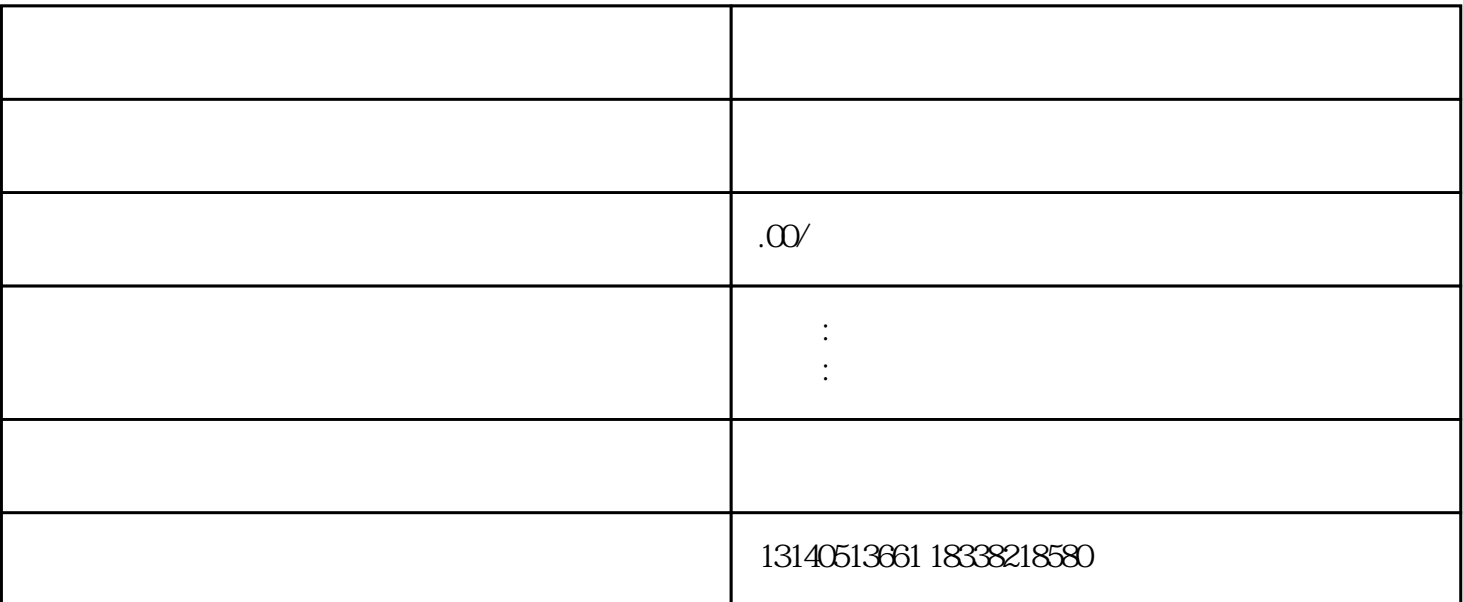

 $\mathcal{U}$  and  $\mathcal{V}$  is the three terms of the  $\mathcal{V}$  and  $\mathcal{V}$  and  $\mathcal{V}$  and  $\mathcal{V}$  and  $\mathcal{V}$  and  $\mathcal{V}$  and  $\mathcal{V}$  and  $\mathcal{V}$  and  $\mathcal{V}$  and  $\mathcal{V}$  and  $\mathcal{V}$  and  $\mathcal{V}$  and  $\mathcal{V}$  and  $\mathcal$ 

 $\frac{u}{\sqrt{2}}$  $\mathfrak{m}$ 

 $1$ 

 $3 \,$ 

 $5\,$ 

 $\overline{4}$ 

 $2<sub>z</sub>$ 

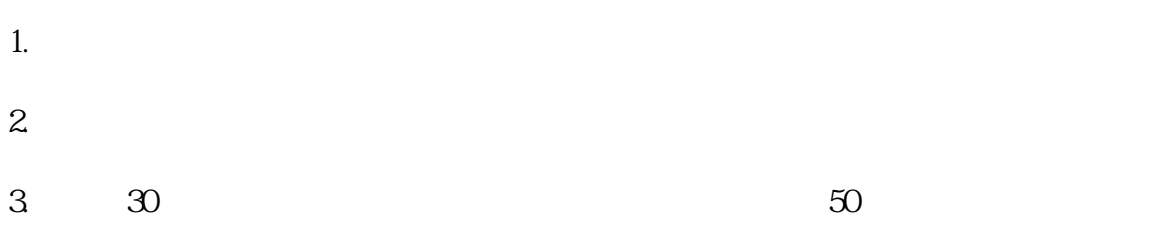

- $4.$
- $5.$
- $1.$

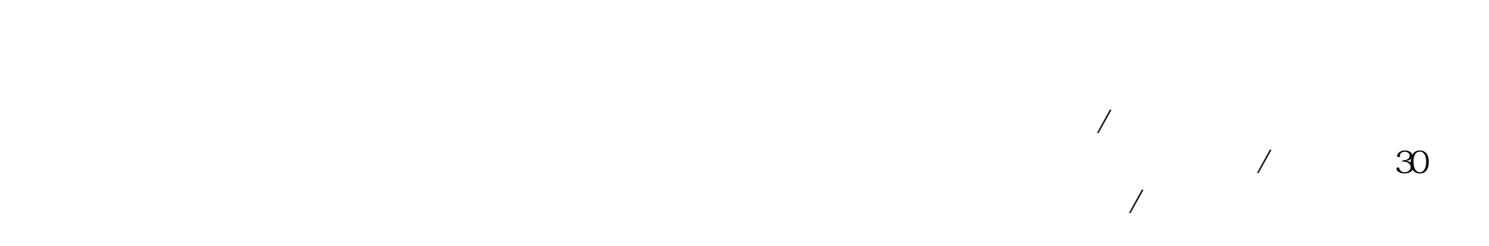

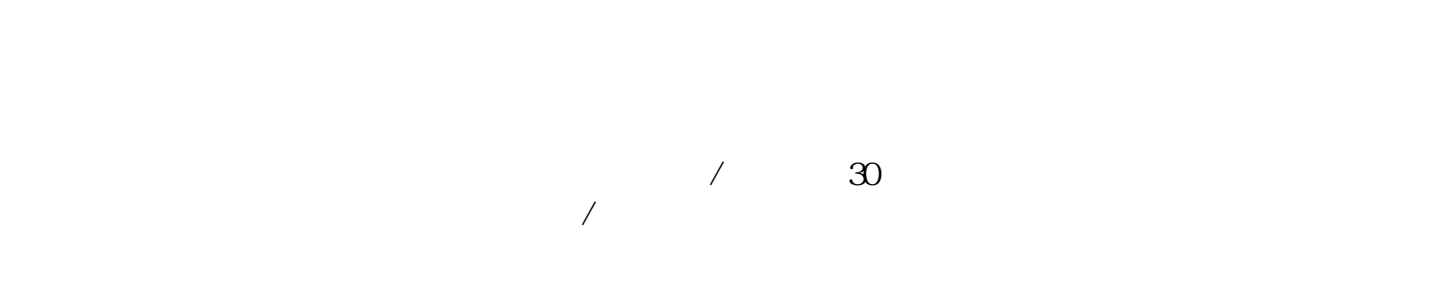

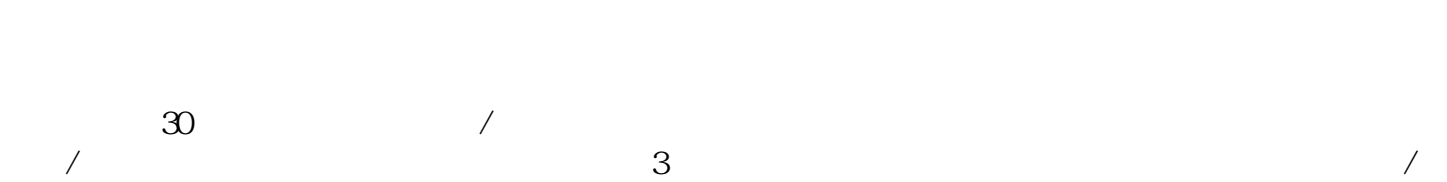